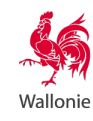

# Walcors - Accès aux réseaux

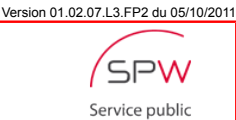

de Wallonie

Veuillez renvoyer ce formulaire complété en un exemplaire par courrier ou par mail à l'adresse ci-contre

En cas de difficultés, vous pouvez contacter :

Direction de la Géométrologie Tél. : 081 71 59 22 Fax : 081 71 59 34

Mail : gps@spw.wallonie.be

Site web: http://gps.wallonie.be

Service public de Wallonie Département de la Géomatique Direction de la Géométrologie

Chaussée de Charleroi, 83 bis 5000 Namur (Salzinnes)

# Demande d'accès au réseau permanent de stations GNSS de référence WALCORS

#### Objet

WALCORS (WALlonia Continuously Operating Reference System) est le réseau permanent de stations GNSS de référence recouvrant la Région wallonne (Belgique).

Pour plus d'informations sur le réseau WALCORS, n'hésitez pas à consulter notre site internet http://gps.wallonie.be.

#### Public

- Administration
- Non-marchand
- Entreprise

#### Avantages

Mise à disposition d'un accès aux corrections GNSS du réseau WALCORS.

### **Conditions**

Le demandeur s'engage :

- à honorer toutes les factures relatives à cette demande d'accès ;
- à limiter ses appels aux numéros qui lui seront communiqués avec sa carte SIM.

D'autre part, le demandeur accepte d'être localisé lors de ses connexions au réseau. Ces données de connexion sont conservées et réservées à un usage strictement interne du SPW.

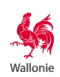

# 1. Coordonnées du demandeur 1.1. Identification Dénomination Rue d'Alexandre de la commune de la commune de la commune de la commune de la commune de la commune de la comm Code postal Localité **Code Pays** Téléphone + Vous êtes : □ Administration Service de l'administration □ Non-marchand Numéro d'entreprise  $||.||.||.||.||.$ □ Non assujetti à la TVA □ Entreprise Numéro d'entreprise  $| \cdot |$  .  $| \cdot |$  . □ Non assujetti à la TVA Êtes-vous administrateur ?  $\square$ oui  $\square$  non Veuillez identifier votre administrateur :<br> $\nabla M$  $\Box M$ . □ Mme Prénom 1.2. Personne de contact

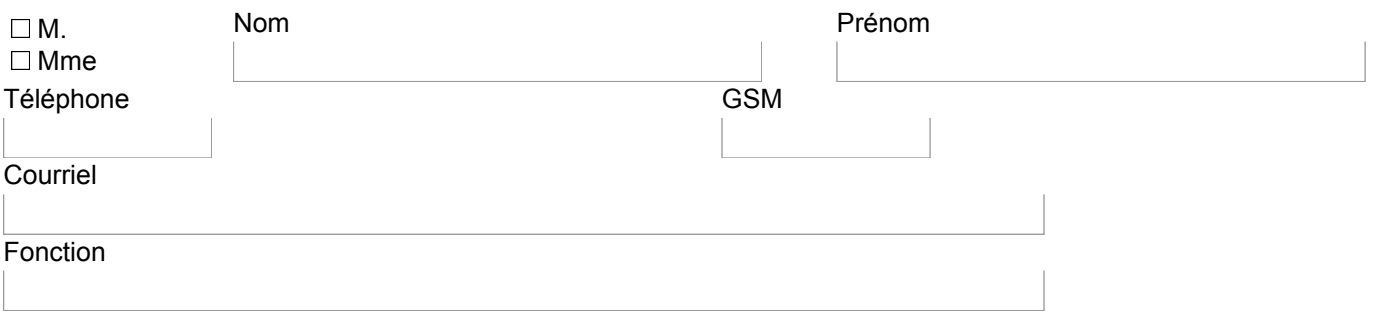

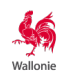

# 1.3. Adresse de facturation L'adresse de facturation est-elle différente de l'adresse principale?  $\Box$  Oui Rue d'Alexandre de la commune de la commune de la commune de la commune de la commune de la commune de la comm Code postal de localité de la pays de la pays de la pays de la pays de la pays de la pays de la pays de la pays  $\n *Non*\n$ 2. Nature de la demande Les différents types d'accès possibles au réseau WALCORS (GSM, NTRIP, RINEX) sont détaillés à l'URL http:// gps.wallonie.be/access.html. Vous trouverez les différents tarifs proposés à l'URL http://business.proximus.be/fr/Mobile\_Smartphone\_Surf/ MSS\_Rates.html. 2.1. Accès et utilisateur final 2.1.1. Quels accès souhaitez-vous obtenir? Connexion en mode GSM classique (au moyen d'une carte SIM spécifique délivrée par le SPW) :  $\Box$  Oui □ Non Connexion en mode NTRIP (internet mobile - GPRS/UMTS) : □ Oui Si vous avez choisi l'option SIM et NTRIP, remplissez seulement le plan tariraire. Plan tarifaire WALCORS choisi Si vous avez choisi l'option NTRIP seulement, répondez aux questions suivantes. Possédez-vous déjà une carte SIM WALCORS?  $\Box$  Oui Souhaitez-vous lier ce compte NTRIP à votre carte SIM WALCORS?  $\Box$  Oui Quel est le numéro d'appel de votre carte SIM WALCORS? Quel est le plan tarifaire choisi pour le mode GPRS sur cette carte SIM?  $\Box$ Non □ Non  $\Box$  Non Post-traitement (téléchargement des fichiers RINEX) □ Oui

 $\Box$  Non

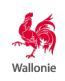

### 2.1.2. Pour quel utilisateur final souhaitez-vous l'obtenir?

### L'utilisateur final est-il différent de la personne de contact?

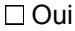

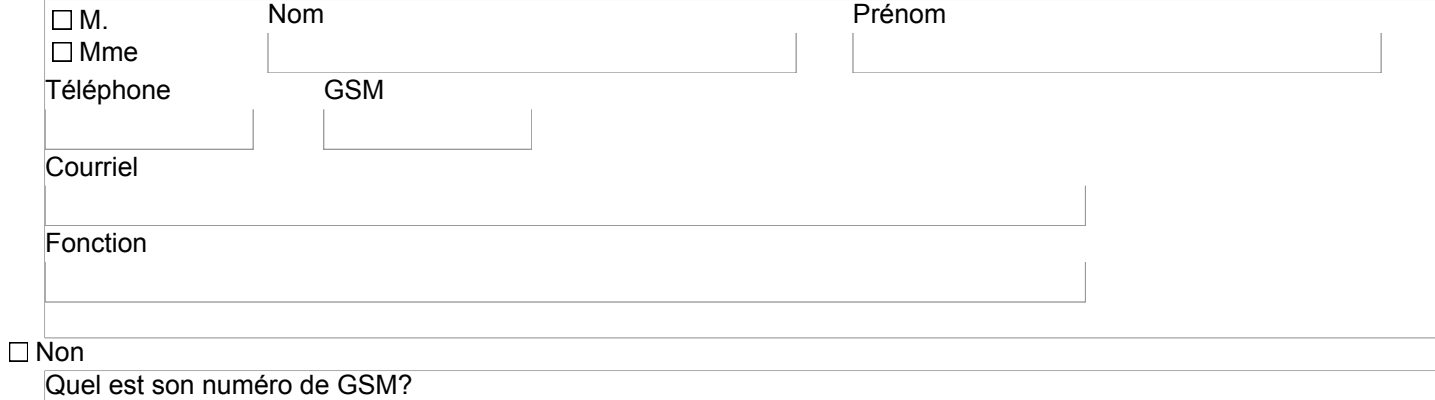

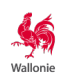

### <span id="page-4-1"></span>3. Protection de la vie privée et voies de recours

Comme le veut la loi $<sup>(1)</sup>$ , nous vous signalons que :</sup>

- les données que vous fournissez en complétant ce formulaire sont destinées à assurer le suivi de votre dossier au sein du Service public de Wallonie ;
- ces données seront transmises exclusivement au service suivant du Gouvernement wallon : Direction de la Géométrologie ;
- vous pouvez avoir accès à vos données ou les faire rectifier le cas échéant ;
- vous pouvez exercer ce droit (d'accès ou de rectification) auprès du service auquel vous adressez ce formulaire.

Que faire si, au terme de la procédure, vous n'êtes pas satisfait de la décision de l'administration wallonne ?

Adressez-vous à l'administration concernée pour lui exposer les motifs de votre insatisfaction ou exercez le recours administratif s'il est prévu dans la procédure.

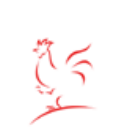

Si votre insatisfaction demeure **après** ces démarches préalables, il vous est possible d'adresser une réclamation auprès du **Médiateur de la Région wallonne**.

<span id="page-4-0"></span>Médiateur de la Région wallonne écouter pour concilier

Rue Lucien Namèche, 54 à 5000 Namur Tél. gratuit 0800 19 199 http://mediateur.wallonie.be